## МИНИСТЕРСТВО НАУКИ И ВЫСШЕГО ОБРАЗОВАНИЯ РОССИЙСКОЙ ФЕДЕРАЦИИ Федеральное государственное бюджетное образовательное учреждение высшего образования «ДАГЕСТАНСКИЙ ГОСУДАРСТВЕННЫЙ УНИВЕРСИТЕТ»

*Факультет психологии и философии*

# **РАБОЧАЯ ПРОГРАММА ДИСЦИПЛИНЫ**

Информационные технологии в профессиональной деятельности

Кафедра прикладной информатики факультета информатики и информационных технологий

Код и наименование направления подготовки: 47.03.01 Философия

Направленность (профиль) образовательной программы: «Теоретико-методологический»

> Уровень высшего образования Бакалавриат

> > Форма обучения *Очная, заочная*

Статус дисциплины *Входит в обязательную часть ОПОП*

Махачкала ,2022

Рабочая программа дисциплины «Информационные технологии в профессиональной деятельности» составлена в 2022году в соответствии с требованиями ФГОС 3++ ВО – бакалавриат по направлению подготовки 47.03.01 Философии , утвержденного приказом Министерства науки и высшего образования Российской Федерации от от «12» августа 2020г. №966

Разработчик: кафедра Прикладной информатики, Шахбанова Загидат Ибрагимбековна, к.э.н., доцент каф. «ПИ»

Рабочая программа дисциплины одобрена: на заседании кафедры от «22» марта 2022г., протокол № 7

 $\leftarrow$ 

Зав. кафедрой Камилов М-К.Б.

на заседании Методической комиссии факультета ИиИТ от «17»марта 2022г., протокол № 7

Председатель <del>СМ В</del>акмаев А.Ш.

(подпись)

(подпись)

Рабочая программа дисциплины согласована с учебно-методическим управлением «13» марта 2022г.

P

Начальник УМУ  $\Gamma$ асангаджиева А.Г.

(подпись)

Дисциплина «Информационные технологии в профессиональной деятельности» входит в обязательную часть ОПОП бакалавриата по направлению 47.03.01 Философия. Профиль подготовки Теоретика - методологический.

Дисциплина реализуется на факультете психологии и философии кафедрой философии и социально-политических наук факультета психологии и философии..

Содержание дисциплины охватывает круг вопросов, связанных с изучением современных информационных технологий, применяемых для создания, хранения, обработки первичной информации и получения информации нового качества. Служит, прежде всего, для формирования определенного мировоззрения в информационной сфере и освоения информационной культуры, т.е. умения целенаправленно работать с информацией, применять всевозможные информационные технологии, используя их для решения профессиональных вопросов.

Дисциплина нацелена на формирование следующих компетенций выпускника: универсальная:

УК-1. Способен осуществлять поиск, критический анализ и синтез информации, применять системный подход для решения поставленных задач; обшепрофессиональные:

ОПК-4. Способен понимать принципы работы современных информационных технологий и использовать их для решения задач профессиональной деятельности

Преподавание дисциплины предусматривает проведение следующих видов учебных занятий во 2 семестре: лекции, практические занятия, самостоятельная работа, а так же следующих видов контроля успеваемости в форме модульных контрольных работ и промежуточный контроль в форме зачета

Объем дисциплины 2 зачетных единиц, в том числе в 72 академических часах по видам учебных занятий

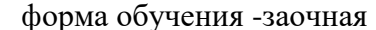

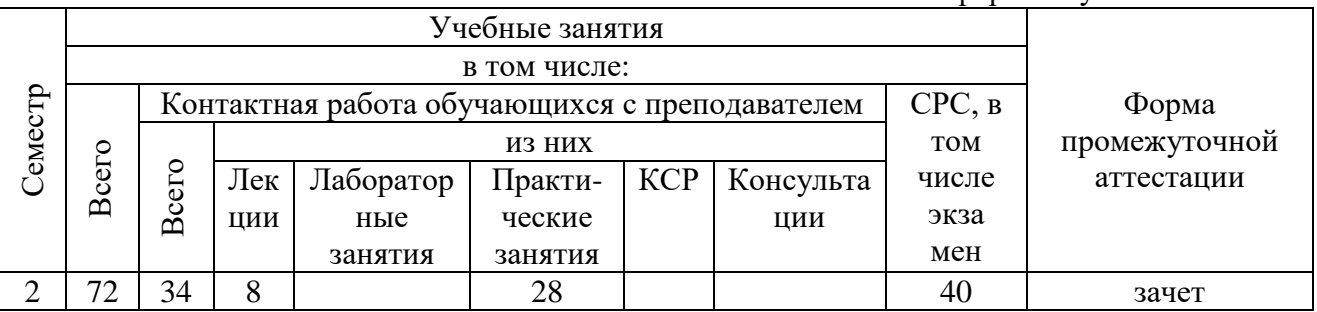

#### 1. Цели освоения дисциплины

Цель дисциплины - обучение студентов принципам хранения, обработки и передачи информации в автоматизированных системах. факультета психологии и философии помимо общей информационной культуры должны иметь базовые знания о процессах сбора, передачи, обработки и накопления информации, о технических и программных средствах

реализации информационных процессов, о программном обеспечении, электронных таблицах, компьютерных сетях, а также уметь пользоваться средствами доступа к глобальной сети

Данная программа должна не только обеспечить приобретение знаний и умений в соответствии с государственными образовательными стандартами, но и содействовать развитию фундаментального образования, формированию мировоззрения и развитию системного мышления студентов.

В результате освоения дисциплины обучающийся должен уметь:

- пользоваться современными компьютерными технологиями в оформлении и составление управленческих документов;

профессионально осуществлять компьютерный набор текстовой информации с применением методики слепого десятипальцевого метода на клавиатуре персонального компьютера;

− составлять и оформлять наиболее важные организационно-распорядительные документы;

− пользоваться современными компьютерными технологиями в оформлении и составление управленческих документов

−выполнять поиск информации по специальности с помощью поискового сервера в сети Интернет;

−создавать, отправлять и получать сообщения по электронной почте в сети Интернет, прикреплять файлы и отправлять по почте;

−самостоятельно выбирать оптимальный алгоритм поиска в СПС Гарант в процессе решения конкретной профессиональной задачи;

−работать с почтой по сети учреждения и в сети Интернет при помощи программы Microsoft Outlook, планировать свою профессиональную деятельность;

−оформлять визитки, буклеты в программе Microsoft Publisher.

−создавать процессы и задачи при работе с входящими, внутренними, исходящими документами в программе 1С: Документооборот ПРОФ.

В результате освоения дисциплины обучающийся должен знать:

− русскую и латинскую клавиатуру персонального компьютера

− основные элементы устройства компьютерной клавиатуры, расположение букв и знаков;

− правила оформления текстовых документов на персональном компьютере.

- − компьютерные сети;
- − Технологии WWW, программы браузеры;
- − интерфейс программы СПС Гарант, принципы работыс системой;
- − элементы интерфейса и папки программы Microsoft Outlook;
- − интерфейс программы Microsoft Publisher и методы работы с ней;

−пользовательский интерфейс, инструментарии, справочники, формирование различных

#### **2. Место дисциплины в структуре ОПОП бакалавриата**

Дисциплина Информационные технологии в профессиональной деятельности входит в обязательную часть ОПОП бакалавриата по направлению 47.03.01 факультета психологии и философия.

Дисциплина базируется на теоретических знаниях, практических умениях и навыках, полученных обучаемыми при изучении курса «Информатика» (начальные знания о способах хранения, обработки и представления информации, навыки работы на персональном компьютере и т.д.). Для успешного освоения дисциплины необходимо: уметь работать с компьютером на уровне пользователя; работать с информацией в глобальных компьютерных сетях; знать способы хранения, обработки и представления информации и уметь ими пользоваться.

Введение в информационные технологии - комплексное научное направление, имеющее междисциплинарный характер, содействующее развитию других научных направлений и тем самым выполняющее интегративную функцию в системе наук. Знания, умения, навыки и компетенции, полученные обучающимися при изучении данной дисциплины, находят широкое применение в научно-исследовательской деятельности при выполнении программ практик, научно-исследовательских работ, подготовки выпускной квалификационной работы специалиста.

# **3. Компетенции обучающегося, формируемые в результате освоения дисциплины (перечень планируемых результатов обучения)**

# Универсальная компетенция:

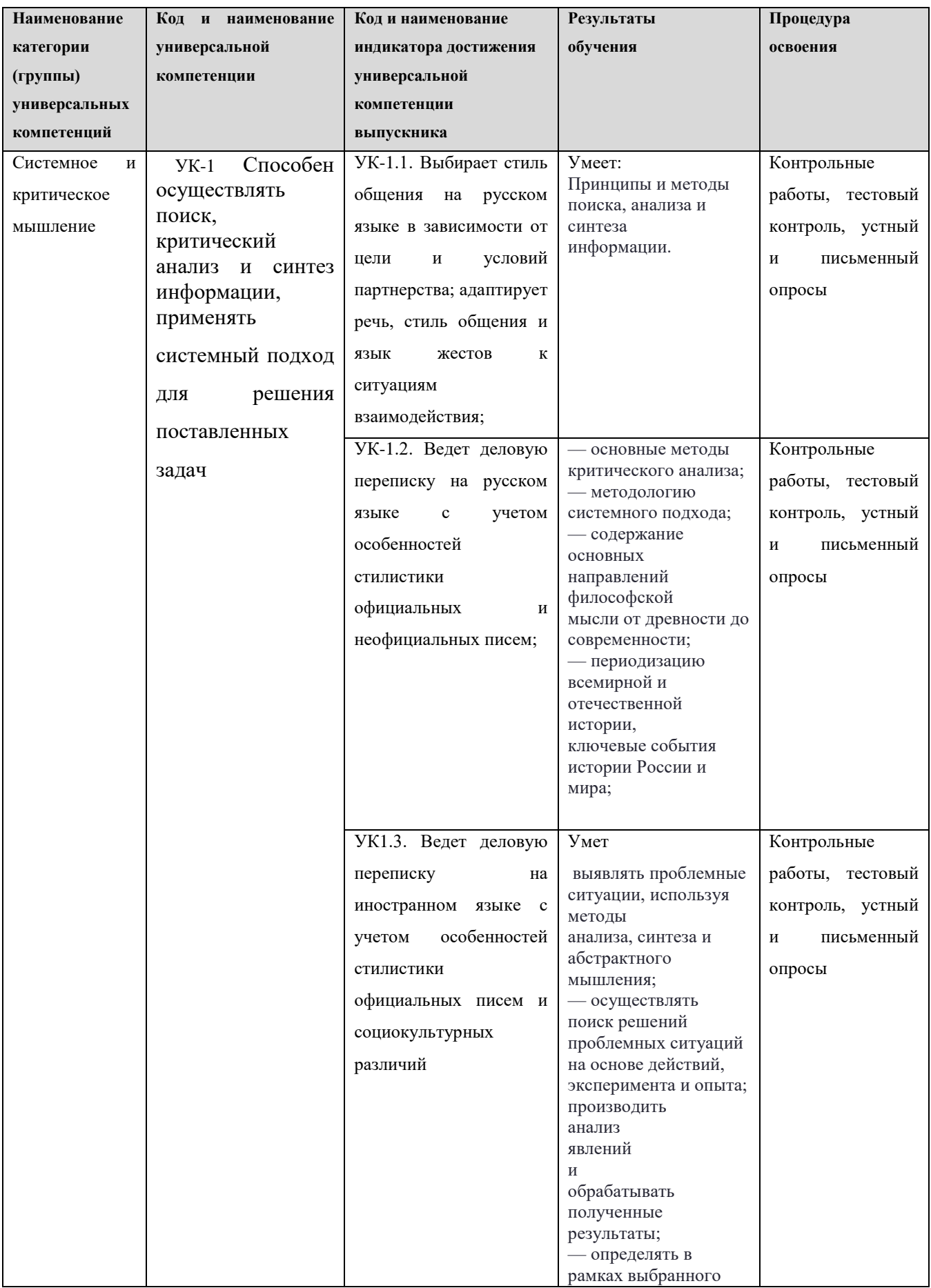

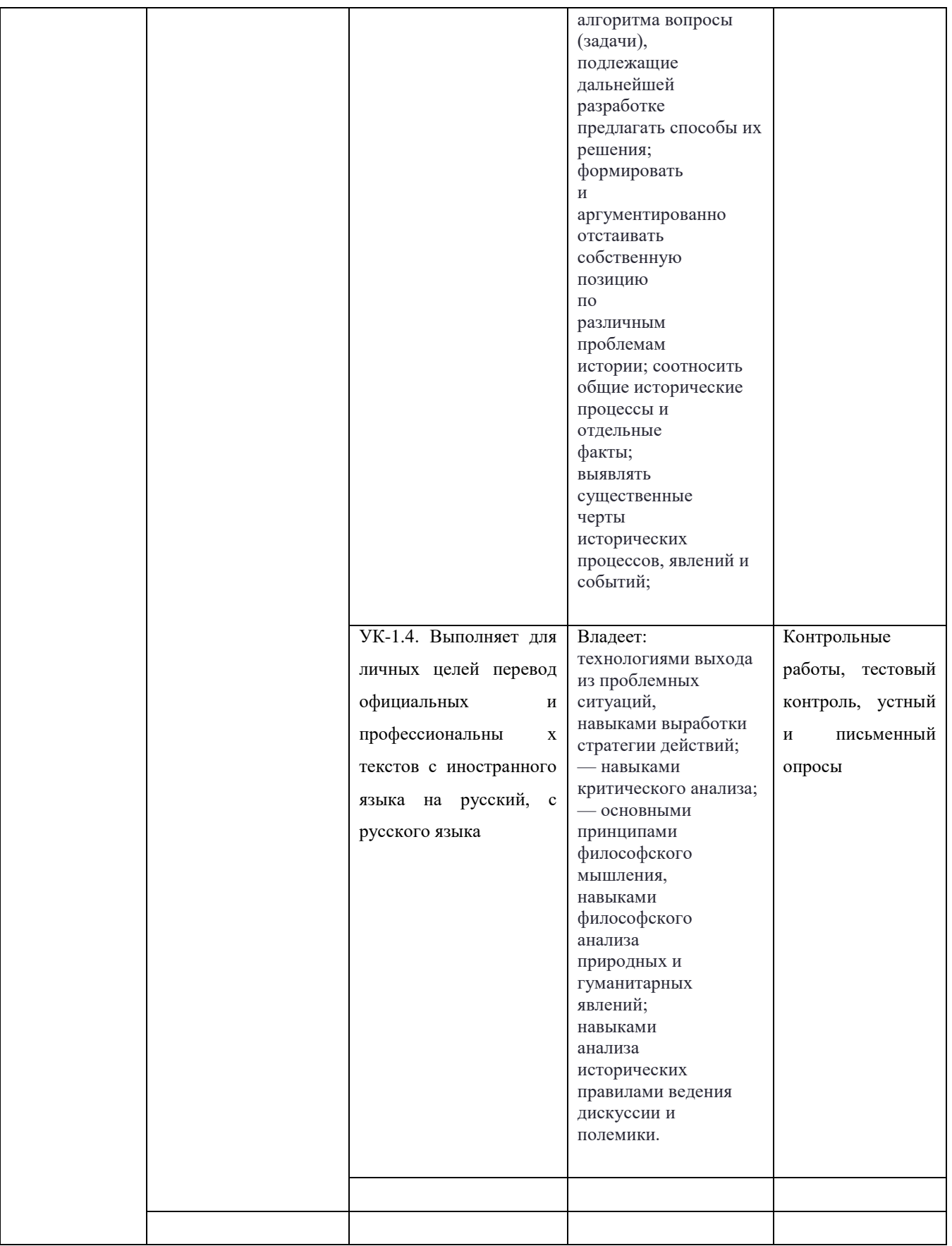

# Общепрофессиональные компетенции

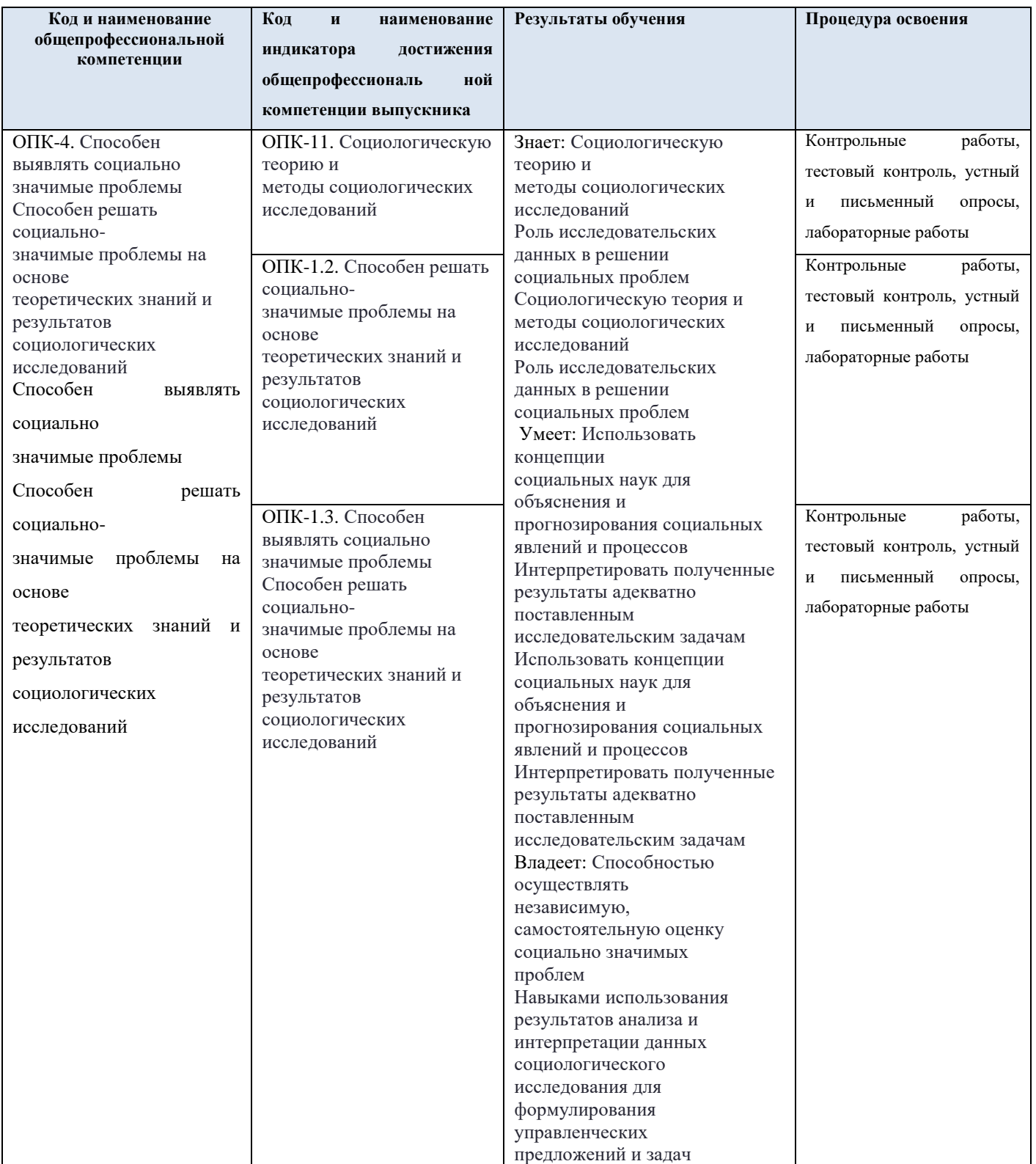

#### **4. Объем, структура и содержание дисциплины**

4.1. Объем дисциплины составляет 2 зачетные единицы , 72 академических часа.

4.2. Структура дисциплины.

# 4.2.1. Структура дисциплины в заочной форме

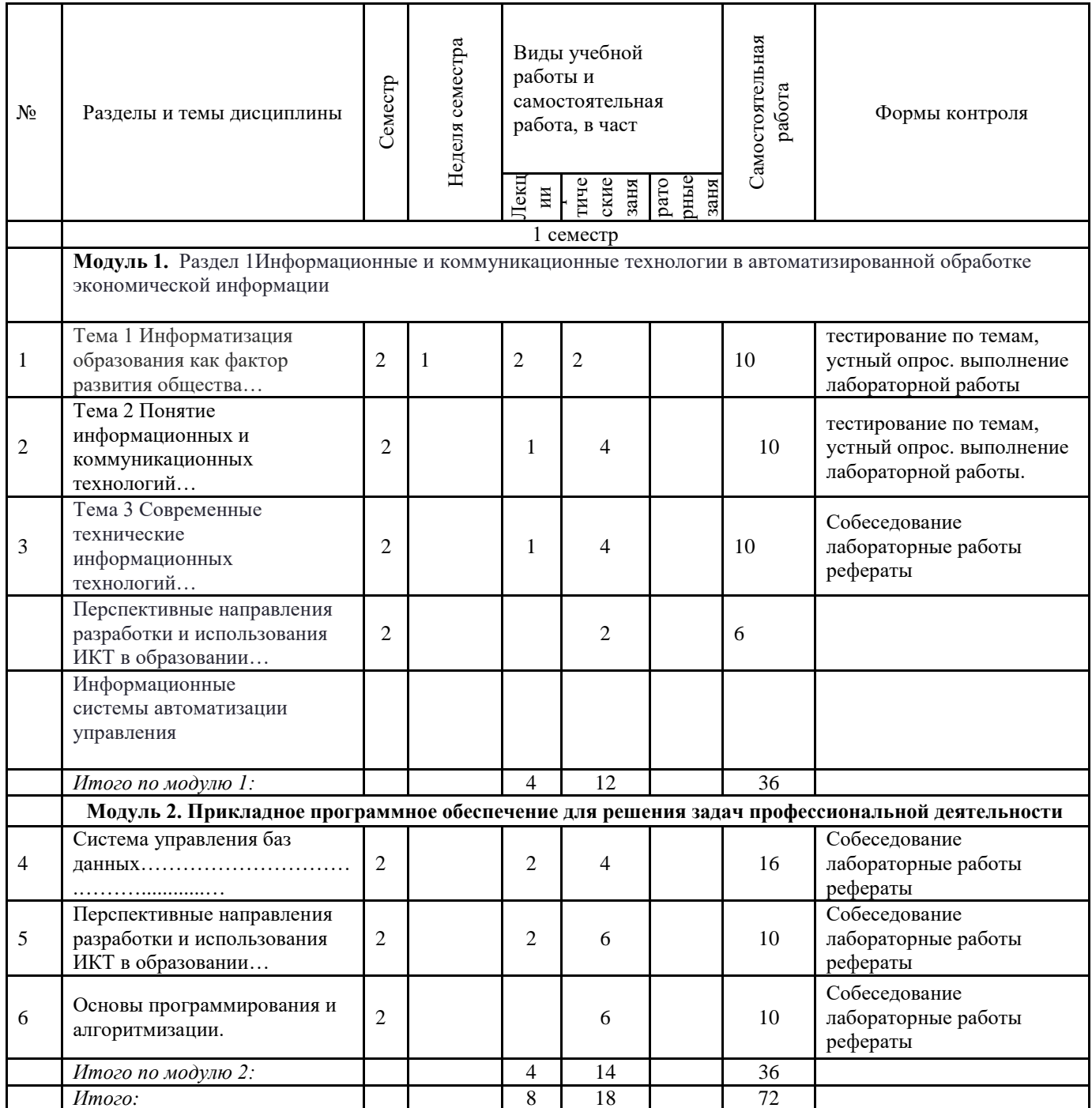

## 4.3. Содержание дисциплины, структурированное по темам (разделам).

# 4.3.1. Содержание лекционных занятий по дисциплине.

# Лекционный курс

Модуль 1. Информационные и коммуникационные технологии в автоматизированной обработке экономической информации

#### **Тема 1 Информатизация образования как фактор развития общества…**

- 1.1. Информатизация общества как социальный процесс и его основные характеристики..
- 1.2. .2. Образование в информационном обществе
- 1.3. 1.3. Цели и задачи использования информационных и коммуникационных технологий в профессиональной деятельности
- 1.4. Вопросы для самоконтроля
- 1.5. Задания для практики
- 1.6. Глоссарий по теме 1
- 1.7. Использованные информационные ресурсы…

#### **Тема 2 Понятие информационных и коммуникационных технологий**

- 2.1. Эволюция информационных и коммуникационных технологий
- 2.2. Место ИКТ в классификации педагогических технологий
- 2.3. Дидактические свойства и функции информационных и коммуникационных технологии
- 2.4. Вопросы для самоконтроля
- 2.5. Задание для практики
- 2.6. Глоссарий по теме 2
- 2.7. Использованные информационные ресурсы
- Тема 3 Современные технические и программные средства информационных технологий…
- 3.1. Программные средства и технологии обработки текстовой информации…
- 3.2. Мультимедиа-технологии…

3.3. Технологии работы с графической информацией

3.4.Технологии баз данных. Понятие и виды баз данных

# **Модуль 2. Прикладное программное обеспечение для решения задач профессиональной деятельности**

# **Тема Система управления баз данных**

2 Типы баз данных

- 3.Вопросы для самоконтроля
- 4. Задания для практики
- 5. Глоссарий по теме
- 6. Использованные информационные ресурсы
- **Тема 4 Перспективные направления разработки и использования ИКТ в образовании**
- 4.1. Интеллектуальные обучающие системы
- 4.2. Дистанционное обучение
- 4.3. Вопросы для самоконтроля
- 4.4. Задания для практики
- 4.5. Глоссарий по теме 4
- 4.6. Использованные информационные ресурсы

# **4.3.2. Содержание лабораторно-практических занятий по дисциплине**

## **Лабораторная работа.**

#### **Использование стилей для создания документов**

**Цель работы:** Оформление структуры документа и построение оглавления с использованием стилей Word.

#### **Задание:**

Создать с использованием стилей документ (отчет по научной работе) со следующей структурой:

Введение Глава 1 1.1. 1.2. 1.3. Глава 2 2.1. 2.2. Глава 3 3.1. 3.2. 3.3. 3.4.

Заключение Литература Приложение

1. Цвет шрифта - черный, шрифт текста документа -TimesNewRoman, размер 14 pt, полужирный шрифт не используется. Выравнивание текста - по ширине страницы.

2. Отчет следует печатать, соблюдая следующие размеры полей: правое - 10 мм, верхнее и нижнее - 20 мм, левое -30мм.

3. «Введение», «Заключение», «Литература», «Приложения» служат заголовками структурных элементов отчета. Заголовки структурных элементов следует располагать в середине строки без точки в конце и печатать прописными (большими) буквами, не подчеркивая, шрифт -Arial, размер 14pt.

4. Разделы отчета (главы) должны быть пронумерованы арабскими цифрами в пределах всего отчета и записываться с абзацного отступа. После номера ставится точка и пишется название раздела (главы) прописными буквами без точки в конце, шрифт -Arial, размер 14pt.

5. Структурные элементы отчета и главы начинаются с новой страницы, параграфы продолжаются на той же странице. Параграфы на составные части не подразделяются.

6. Параграфы следует нумеровать арабскими цифрами в пределах каждого раздела отчета (главы). Номер параграфа должен состоять из номера раздела (главы) и номера параграфа, разделенных точкой. Заголовки параграфов печатаются с абзацного отступа 15 мм строчными буквами (кроме первой прописной). Точка в конце не ставится.

7. Переносы слов в заголовках не допускаются. Количество слов в заголовках - от двух до 14 (не более двух строк).

8. Заголовок параграфа не должен быть последней строкой на странице.

9. После заголовков структурных элементов и параграфов устанавливается интервал одна пустая строка. Расстояние между последней строкой текста параграфа и заголовком следующего параграфа составляет две строки.

10. Каждый абзац текста начинается с красной строки, при этом отступ составляет 5 печатных знаков от начала текста или 15мм.

#### **Методика выполнения работы**

1. Создаем структуру документа:

Копируем заданную структуру в свой отчет по работе.

Выбираем на главной вкладке Стили и изменяем стиль Заголовок1: кликаем правой кнопкой на Заголовок1, выбираем пункт Изменить, устанавливаем цвет шрифта - черный, шрифт – Times New Roman, размер 14 pt, обычный, по центру, межстрочный интервал одинарный. В меню Формат выбираем пункт Шрифт и выбираем все прописные. В меню Формат выбираем пункт Абзац и выбираем в пункте Положение на странице - с новой страницы.

Выделяем по очереди все структурные элементы и кликаем затем на стильЗаголовок1.

Изменяем стиль Заголовок2 и Заголовок3 (подобным образом в соответствии с заданием).

Выделяем по очереди все главы и кликаем на стильЗаголовок2.

Выделяем по очереди все параграфы и кликаем на стильЗаголовок3.

2. Делаем нумерацию страниц: Вставка  $\rightarrow$  Номер страницы  $\rightarrow$  Внизу страницы.

3. Чтобы посмотреть созданную структуру, выберите вкладку Вид и отметьте Область навигации. Слева появится созданная структура.

4. Вставляем текст в указанном формате в соответствующие разделы документа (не более одной страницы в каждом разделе). Названия структурных заголовков, параграфов, их текст либо придумать, либо взять, например, из данного лабораторного практикума.

5. Создаем стиль Текст по заданному для него формату и применяем его для текста

документа. Стиль Текст основан на стиле Красная строка.

6. С помощью стилей сформировываем оглавление в конце созданного документа:

Устанавливаем курсор в конец документа.

На вкладке Ссылки кликаем мышкой по кнопке Оглавление. Из выпадающего списка выбираем Автособираемое оглавление 1. Появится оглавление, которое затем необходимо привести к заданному формату.

Лабораторная работа №1 Организация работы с ПК 4

Лабораторная работа №2 Организация работы с ОС WINDOWS XP.

Лабораторная работа №3 Работа с файлами и каталогами в ОС WINDOWS ХP.

Лабораторная работа №4 Выполнение операций с папками и

файлами посредством файлового менеджера. Программа Проводник (EXPLORER).

Лабораторная работа №5 Создание, сохранение и шрифтовое оформление текстового документа.

Лабораторная работа №6 Редактирование текстового документа.

Лабораторная работа №7 Работа с рисунками и таблицами.

Лабораторная работа №8 Печать текстового документа.

Лабораторная работа №9 Работа с комплексным текстовымь ,документом.

Лабораторная работа №10 Организация работы с электронной ,таблицей.

Лабораторная работа №11 Редактирование электронной таблицы. ,

Лабораторная работа №12 Использование формул в электронных ,таблицах.

Лабораторная работа №13 Графические возможности электронных ,таблиц.

Лабораторная работа №14 Применение электронных таблиц в ,профессиональной деятельности.

Лабораторная работа №15 Создание типовой презентации.

Лабораторная работа №16 Создание презентации по профессиональной деятельности.

Лабораторная работа №17 Работа в локальной сети.

Лабораторная работа №18 Поиск информации в сети Internet.

Лабораторная работа №19 Работа с антивирусным программным обеспечением.

## **5. Образовательные технологии**

Образовательные технологии, используемые при изучении курса, предусматривают применение инновационных методов обучения. Использование персональных компьютеров при выполнении лабораторных работ и сдаче зачета. Чтение лекций с использованием компьютера и проектора, проведение лабораторных работ в компьютерном классе с доступом к интернету.

При реализации учебной дисциплины используются электронные практикумы, электронные учебники, презентации средства диагностики и контроля разработанные специалистами кафедры т.д.

Удельный вес занятий, проводимых в интерактивной форме, составляет 20% аудиторных занятий.

## **6.Учебно-методическое обеспечение самостоятельной работы студентов**

*Форма контроля и критерий оценок* 

В соответствии с учебным планом предусмотрен зачет .

Формы контроля: текущий контроль, промежуточный контроль по модулю, итоговый контроль по дисциплине предполагают следующее распределение баллов.

Примерное распределение времени самостоятельной работы студентов

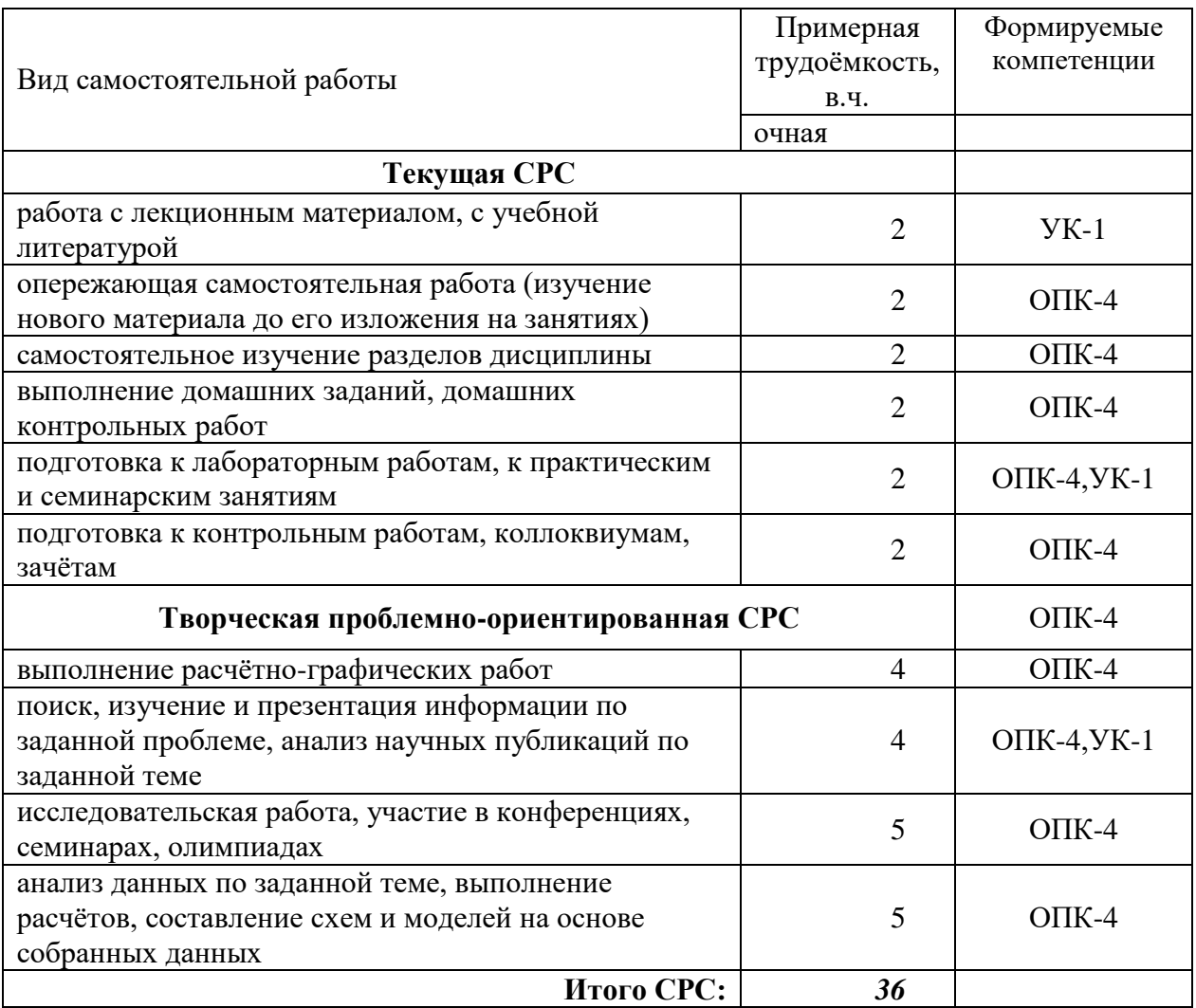

#### 7. Фонд оценочных средств для проведения текущего контроля успеваемости, промежуточной аттестации по итогам освоения дисциплины.

7.1. Типовые контрольные задания

Примерный перечень вопросов к промежуточному контролю или зачету по изучаемому курсу:

- 1. Дайте определения следующим терминам: «информация», «данные»,
- 2. «информационная система», «информационная среда», «информационные
- 3. технологии».
- 4. Привелите классификацию информационных систем.
- 5. Из каких компонентов состоит настольный ПК?
- 6. Как могут быть применены в вашей профессиональной деятельности
- 7. ноутбуки и компьютеры-телефоны?
- 8. Перечислите виды и достоинства мобильных компьютеров.
- 9. Назовите основные отличия компьютеров IBM PC и Apple.
- 10. Какие фирмы производят специализированные ПК?
- 11. На что надо обратить внимание при приобретении ПК?
- 12. Что такое информационная система?
- 13. Как вы понимаете информационную технологию?
- 14. Этапы развития информационных систем.
- 15. Классификация информационных систем.
- 16. Что такое информационный процесс?
- 17. Техника безопасности при работе на ПК
- 18. Дайте определение СУБД.

19. Охарактеризуйте основные информационно-логические модели баз данных.

20. Дайте определение и характеристику реляционной базе данных.

21. Перечислите этапы обобщенной технологии работы с БД.

22. На какие категории делятся современные СУБД?

23. Перечислите возможности, достоинства и недостатки MS Access.

24. Назовите основные объекты СУБД MS Access.

25. В чем состоит особенность создания объектов баз данных MS Access

26. в режиме Конструктор!

27. Каким образом производятся расчеты в базе данных MS Access?

28. Перечислите современные СУБД для корпоративного применения

29. В чем особенности дистанционного обучения?

30. Назовите отрицательные и положительные стороны ДО.

31. Что собой представляет структура Интернет?

32. Перечислите основные протоколы Интернета.

33. Какие средства поиска существуют в Интернете?

34. В чем заключаются отличия поисковых систем от электронных

35. каталогов?,

36. Как работает электронная почта?

7.2. Методические материалы, определяющие процедуру оценивания знаний, умений, навыков и (или) опыта деятельности, характеризующих этапы формирования компетенций. а) Критерии оценивания компетенций (результатов).

Программой дисциплины в целях проверки прочности усвоения материала предусматривается проведение различных форм контроля: 1. «Входной» контроль определяет степень сформированности знаний, умений и навыков обучающегося, необходимым для освоения дисциплины и приобретенным в результате освоения предшествующих дисциплин. 2. Тематический контроль определяет степень усвоения обучающимися каждого раздела (темы в целом), их способности связать учебный материал с уже усвоенными знаниями, проследить развитие, усложнение явлений, понятий, основных идей. 3. Межсессионная аттестация - рейтинговый контроль знаний студентов, проводимый в середине семестра. 4. Рубежной формой контроля является тестирование. Изучение дисциплины завершается контрольной работой, проводимой в виде письменного опроса с учетом текущего рейтинга. Неявка студента на промежуточный контроль в установленный срок без уважительной причины оценивается нулевым баллом. Повторная сдача в течение семестра не разрешается. Дополнительные дни отчетности для студентов, пропустивших контрольную работу по уважительной причине, подтвержденной документально, устанавливаются преподавателем дополнительно. Лабораторные занятия, пропущенные без уважительной причины, должны быть отработаны до следующей контрольной точки. Итоговой формой контроля знаний, умений и навыков по дисциплине является дифференцированный зачет. Общий результат выводится как интегральная оценка, складывающая из текущего контроля - 50% и промежуточного контроля - 50%. Текущий контроль по дисциплине включает: - выполнение заданий на лабораторно-практических занятиях - 40 баллов; - выполнение аудиторных контрольных работ - 30 баллов. Промежуточный контроль по дисциплине включает: - письменная контрольная работа -10 баллов; - собеседование - 10 баллов; - тестирование - 10 баллов. б) Критерии оценки: 1. «зачтено» («удовлетворительно») выставляется студенту, если студент обладает навыками и умениями: классификации ИТ, анализа критериев эффективности и свойств ИТ; использования математических и статистических функций табличного процессора MS Excel в анализе и обработке информации; основных понятий предметной области, моделей данных, SQL - структурированного языка запросов к базам данных, синтаксиса команд, организации систем управления базами данных (СУБД) в экономике; основных понятий физической организации баз данных, механизмов среды хранения, структуру хранимых данных и методов управления пространством памяти и размещением данных, многопользовательского доступа к данным, методологии проектирования базы данных; 15 2. «зачтено» («хорошо»): умеет применить SQL - структурированный язык запросов к базам данных; владеет средствами организации систем управления базами данных (СУБД); умеет использовать СУБД и язык SQL для реализации разработанной базы данных; владеет технологиями и инструментальными средствами проектирования и разработки базы данных; умеет составлять алгоритмы и программы к различным задачам профессиональной деятельности; владеет навыками разработки алгоритмов и программных приложений решения задач профессиональной деятельности; 3. «зачтено» («отлично»): умеет использовать СУБД и язык SQL для реализации разработанной базы данных; владеет технологиями и инструментальными средствами проектирования и разработки базы данных; умеет алгоритмизировать и программировать структурированные данные предметной области; владеет технологиями и алгоритмами работы со строкой информацией; владеет навыками разработки алгоритмов и программных приложений для решения различных задач профессиональной деятельности

#### **8. Учебно-методическое обеспечение дисциплины. а) адрес сайта курса**

http://eor.dgu.ru/.

#### **б) основная литература:**

1. Макарова Н.В. Информатика: учеб. для вузов: [для бакалавров] / Макарова, Наталья Владимировна, В. Б. Волков [и др.] . - СПб.: Питер, 2013, 2011. - 573 с. - (Учебник для вузов). - Рекомендовано УМО. - ISBN 978-5-496-00001-7: 441-00.(Количество экз. - 80)

2. Давыдов И.С. Информатика [Электронный ресурс]: учебное пособие /И.С. Давыдов. - Электрон.текстовые данные. - СПб.: Проспект Науки, 2016. - 480 c. - 978- 5903090-19-8. - Режим доступа: http://www.iprbookshop.ru/35850.html (дата обращения: 07.09.2022)

3. Роганов Е.А. Основы информатики и программирования [Электронный ресурс] / Е.А. Роганов. - 2-е изд. - Электрон.текстовые данные. - М.: Интернет-Университет Информационных Технологий (ИНТУИТ), 2016. - 392 c. - 2227-8397. - Режим доступа: <http://www.iprbookshop.ru/73689.html> (дата обращения: 07.06.2022)

4. Сузи Р.А. Язык программирования Python [Электронный ресурс]: учебное пособие/ Сузи Р.А.- Электрон. текстовые данные- Москва: Интернет-Университет Информационных Технологий (ИНТУИТ), Ай Пи Ар Медиа, 2020.- 350 c.- Режим доступа: [http://www.iprbookshop.ru/97589.html.](http://www.iprbookshop.ru/97589.html)- ЭБС «IPRbooks»

**5.** Насибуллов Р.Р. Информационные технологии в профессиональной деятельности: Конспект лекций / Насибуллов Р.Р.; Казанский (Приволжский) федеральный университет. [file:///C:/Users/Арамис/Downloads/20\\_217\\_A5kl-000531.pdf0](file:///C:/Users/Арамис/Downloads/20_217_A5kl-000531.pdf0)

## **6. в) дополнительная литература:**

7. Васильев А.Н. Python на примерах [Электронный ресурс]: практический курс по программированию/ Васильев А.Н.- Электрон. текстовые данные- Санкт-Петербург: Наука и Техника, 2017.- 432 c.- Режим доступа: [http://www.iprbookshop.ru/73043.html.](http://www.iprbookshop.ru/73043.html)- ЭБС «IPRbooks»

8. Информатика [Электронный ресурс]: учебное пособие. - Электрон.текстовые данные. - Ставрополь: Северо-Кавказский федеральный университет, 2016. - 178 c. - 2227- 8397. - Режим доступа:<http://www.iprbookshop.ru/66024.html> (дата обращения: 07.06.2022)

9. Никифоров С.Н. Информатика. Часть 3. Прикладное программирование [Электронный ресурс]: учебное пособие / С.Н. Никифоров. - Электрон.текстовые данные. - СПб.: Санкт-Петербургский государственный архитектурно-строительный университет, ЭБС АСВ, 2016. - 128 c. - 978-5-9227-0743-5. - Режим доступа: <http://www.iprbookshop.ru/74384.html> (дата обращения: 07.06.2022)

10. Прохорова О.В. Информатика [Электронный ресурс]: учебник / О.В. Прохорова. - Электрон.текстовые данные. - Самара: Самарский государственный архитектурностроительный университет, ЭБС АСВ, 2013. - 106 c. - 978-5-9585-0539-5. - Режим доступа: <http://www.iprbookshop.ru/20465.html> (дата обращения: 07.06.2022)

11. Шелудько В.М. Основы программирования на языке высокого уровня Python [Электронный ресурс]: учебное пособие/ Шелудько В.М.- Электрон.текстовые данные-Ростов-на-Дону, Таганрог: Издательство Южного федерального университета, 2017.- 146 c.- Режим доступа: http://www.iprbookshop.ru/87461.html.- ЭБС «IPRbooks»

12. Яшин В.Н. Информатика: аппаратные средства персонального компьютера: учеб.пособие / Яшин, Владимир Николаевич. - М.: ИНФРА-М, 2010. - 252,[4] с. - (Высшее образование: серия основана в 1996 г.). - Допущено УМО. - ISBN 978-5-16-003190-3: 153-23. (Количество экз. - 10)

#### **9. Перечень ресурсов информационно-телекоммуникационной сети «Интернет», необходимых для освоения дисциплины**

1. Портал доступа к электронным образовательным ресурсам ДГУ [Электронный ресурс] Режим доступа URL: [http://dgu.ru](http://dgu.ru/) (дата обращения: 1.07.2022)

2. Электронно-библиотечная система IPRbooks [Электронный ресурс] Режим доступа URL: [http://www.iprbookshop.ru](http://www.iprbookshop.ru/) (дата обращения: 1.07.2022)

3. Электронно-библиотечная система «Университетская библиотека онлайн» [Электронный ресурс] Режим доступа URL: [http://biblioclub.ru](http://biblioclub.ru/) (дата обращения: 1.09.2022)

4. Электронно-библиотечная система издательства «Инфра» [Электронный ресурс] Режим доступа URL: [http://znanium.com](http://znanium.com/) (дата обращения: 1.09.2022)

5. IT-портал [Электронный ресурс] Режим доступа URL: [http://citforum.ru](http://citforum.ru/)

6. Портал Национального открытого университета «Интуит» [Электронный ресурс] Режим доступа URL: http:/[/www.intuit.ru](http://www.intuit.ru/) (дата обращения: 1.09.2022)

7. Техническая документация фирмы Microsoft [Электронный ресурс] Режим доступа URL: [http://technet.microsoft.com/ru-ru/sysinternals\(](http://technet.microsoft.com/ru-ru/sysinternals)дата обращения: 1.07.2022)

8. Moodle[Электронный ресурс]: система виртуального обучением: [база данных] / Даг.гос. ун-т. - Махачкала, г. - Доступ из сети ДГУ или, после регистрации из сети ун-та, из любой точки, имеющей доступ в интернет. -Режим доступа URL: [http://moodle.dgu.ru/\(дата](http://moodle.dgu.ru/(дата) обращения: 1.09.2022).

9. Учебный курс по программированию «Учите Питон» [Электронный ресурс] - Режим доступа: http://pythontutor.ru/ (дата обращения: 1.07.2022)

10. Платформа учебных курсов Stepik [Электронный ресурс] - Режим доступа URL: https://stepik.org/catalog?q=Python (дата обращения: 1.07.2022)

#### **10. Методические указания для обучающихся по освоению дисциплины**

Для изучения теоретического курса студентам необходимо использовать лекционный материал, учебники и учебные пособия из списка основной и дополнительной литературы, интернет источники.

По дисциплине «Введение в информационные технологии» в конце каждого модуля проводится контрольная работа.

В контрольную работу включаются теоретические вопросы и задачи тех типов, которые были разобраны на предшествующих практических занятиях.

Рабочей программой дисциплины «Введение в информационные технологии» предусмотрена самостоятельная работа студентов в объеме 44 часа. Самостоятельная работа проводится с целью углубления знаний по дисциплине и предусматривает:

- чтение студентами рекомендованной литературы и усвоение теоретического материала дисциплины;

- подготовку к практическим занятиям;

- выполнение индивидуальных заданий;

- подготовку к контрольным работам, зачету.

С самого начала изучения дисциплины студент должен четко уяснить, что без систематической самостоятельной работы успех невозможен. Эта работа должна регулярно начинаться сразу после лекционных и практических занятий, для закрепления только что пройденного материала.

После усвоение теоретического материала можно приступить к самостоятельному решению задач из учебников и пособий, входящих в список основной литературы.

**11. Перечень информационных технологий, используемых при осуществлении образовательного процесса по дисциплине, включая перечень программного обеспечения и информационных справочных систем.**

1. Компьютерные классы с доступом к сети интернет и с набором лицензионного базового программного обеспечения для проведения лабораторных занятий;

2. Интернет-ресурсы, MS Excel, MS Access, электронная почта для коммуникации со студентами,

3. Лекционная мультимедийная аудитория для чтения лекций с использованием мультимедийных материалов.

**12. Описание материально-технической базы, необходимой для осуществления образовательного процесса по дисциплине**

Компьютерные классы и лаборатории, оборудованные для проведения лекционных, практических и лабораторных занятий средствами оргтехники, персональными компьютерами, объединенными в сеть с выходом в Интернет; установленное лицензионное и свободное программное обеспечение.